# **molpy Documentation**

**molpy**

**Feb 13, 2020**

### Contents:

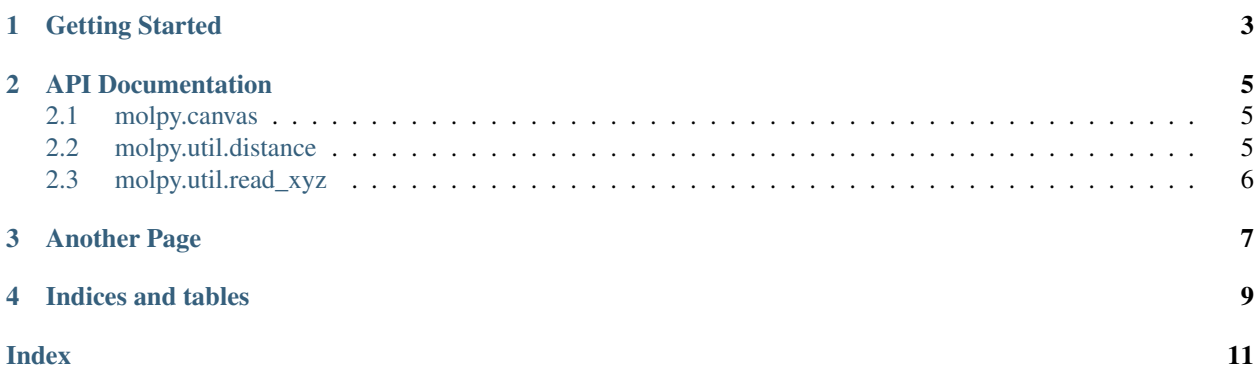

Here is a link to google!

Getting Started

<span id="page-6-0"></span>This page details how to get started with molpy.

#### API Documentation

<span id="page-8-5"></span><span id="page-8-0"></span>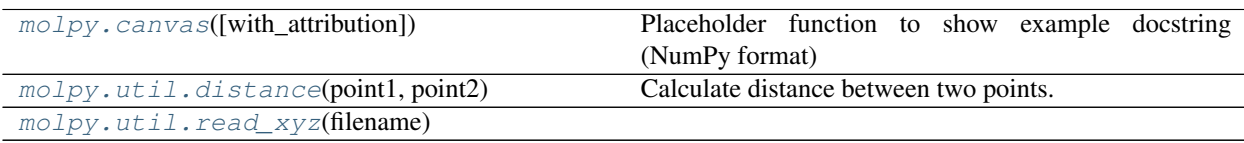

#### <span id="page-8-1"></span>**2.1 molpy.canvas**

<span id="page-8-3"></span>molpy.**canvas**(*with\_attribution=True*)

Placeholder function to show example docstring (NumPy format)

Replace this function and doc string for your own project

Parameters with\_attribution (*bool, Optional, default: True*) – Set whether or not to display who the quote is from

Returns quote – Compiled string including quote and optional attribution

Return type str

#### <span id="page-8-2"></span>**2.2 molpy.util.distance**

<span id="page-8-4"></span>molpy.util.**distance**(*point1*, *point2*) Calculate distance between two points.

Parameters

- point1 (*array\_like*) The first point.
- point2 (*array\_like*) The second point.

Returns The distance between point1 and point2.

Return type float

### <span id="page-9-2"></span><span id="page-9-0"></span>**2.3 molpy.util.read\_xyz**

<span id="page-9-1"></span>molpy.util.**read\_xyz**(*filename*)

Another Page

<span id="page-10-0"></span>Here is another documentation page:

**>>> import numpy as np >>>** np.arange(5) array([0, 1, 2, 3, 4])

Indices and tables

- <span id="page-12-0"></span>• genindex
- modindex
- search

### Index

## <span id="page-14-0"></span>C

canvas() (*in module molpy*), [5](#page-8-5)

#### D

distance() (*in module molpy.util*), [5](#page-8-5)

### R

read\_xyz() (*in module molpy.util*), [6](#page-9-2)